# CS161: Introduction to Computer Science Homework Assignment 7 Due: 3/21 by 11:59pm

## Comparing Objects, Loops, and ArrayList

In this week's assignment, you'll get practice comparing objects, using while loops, and using the ArrayList class. Since this is a substantial assignment, there is no section for written exercises.

This assignment asks you to write three Java classes: Card, Deck, and DeckController. The Card class represents a single playing card. The Deck class represents a standard set of 52 playing cards. The DeckController class will have a main() method that will create a new deck of cards, shuffle it, and then deal the top 3 cards of the deck.

Download the starter code from the course webpage. The starter code contains a Card class and Deck class for you to finish.

Remember that any repeated code should be pulled out into a private method!

### —— The Card Class —

A playing card has the following attributes:

- A face value which is an integer ranging from 1 to 13. A face value of 1 corresponds to an Ace. A face value of 11, 12, or 13 corresponds to a Jack, Queen, or King respectively. These three are known as face cards because they usually have a face drawn on them.
- A suit which is either: diamond, heart, spade, or club. Diamonds and hearts are red in color. Spades and clubs are black in color.

The Card class should have the following methods:

- A constructor that takes a suit and a face value as input arguments.
- Accessor methods for the suit and face value
- isBlack() returns whether the card is black
- isRed() returns whether the card is red
- isFaceCard() returns whether the card is a face card
- hasSameFaceValue(Card other) returns whether this card and the other card have the same face value
- hasSameSuit(Card other) returns whether this card and the other card have the same suit
- equals(Card other) returns whether this card and the other card are equal
- outRanks(Card other) returns true if this card has a strictly greater face value than the other card. The only exception is a face value of 1 (i.e. an Ace) which outranks all other face values.
- A toString() method. Your toString() method must return a string in this precise format:

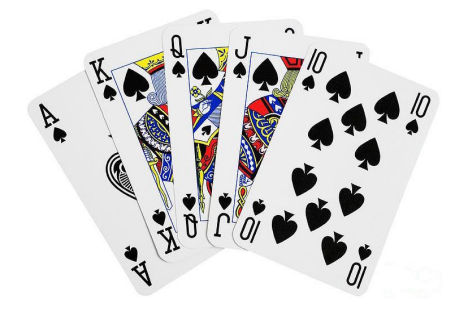

#### [suit, faceValue]

where a face value of 1 is converted to an "A", an 11 to "J", a 12 to "Q" and a 13 to "K". For example, an ace of spades should return [spade, A] and a three of clubs should return [club, 3]. (My tester code relies upon your toString() method returning this exact format.)

### The Deck Class

The Deck class should use an ArrayList to store a standard deck of 52 playing cards: 13 spades, 13 clubs, 13 diamonds, and 13 hearts. This is similar to the BookCase example we are working on in class.

The constructor should initialize the deck by creating and adding to the ArrayList each of the 52 cards. In addition to the constructor, you should add the following methods

- A method shuffle() that shuffles the cards in the deck. This method should not print anything and should not return anything. It simply shuffles the cards in the deck. (Hint: You'll need a Random object to shuffle.)
- A dealCard() method that removes the top card from the deck (i.e. the card in position 0 in the ArrayList) and returns it. This means the return type of the dealCard() method should be a Card.
- Finally, add a toString() method that prints out all of the cards in the deck.

## The DeckController Class

Finally, the DeckController class is where you will actually use your Deck class! Create a class named DeckController with a main() method. Inside the main() method, write code to

- Create a deck of cards and print it to the screen
- Shuffle the deck of cards and print it to the screen
- Deal the top 3 cards of the deck. Print each card after it is dealt

The next page shows an example of what my DeckController prints when executed.

## Style Guide

Before you submit your assignment, go through the checklist below and make sure your code conforms to the style guide.

#### Checklist

- All unused variables are deleted
- $\Box$  All instance variables are used in more than one method (if not, make them local)
- $\Box$  All instance variables are declared private
- $\Box$  All instance variables are initialized in the constructor
- $\Box$  Javadoc comment for all classes
- $\Box$  All methods have Javadoc comments (except for the main method)
- $\Box$  Proper capitalization of variables (final and non-final variables), methods, and classes
- $\Box$  All numbers have been replaced with constants (i.e. no magic numbers)
- $\Box$  Use white space to separate different sections of your code
- $\Box$  Code is correctly indented to improve readability

Read the "Style Guide" (under "Resources" on the course website) for more information.

```
\bullet\bullet\bulletBlueJ: Terminal Window - hw6_card_solution
A standard deck of 52 cards:<br>{[club,A], [spade,A], [diamond,A], [heart,A], [club,2], [spade,2], [diamond,2],
After shuffling
{[diamond,A], [club,2], [spade,Q], [club,9], [club,4], [diamond,9], [spade,8],
Dealing top 3 cards:<br>[diamond,A]
[club, 2][space, 0]The remaining cards in the deck:<br>{[club,9], [club,4], [diamond,9], [spade,8], [diamond,3], [club,10], [heart,4],
```
Submitting your assignment.

You should submit your hw7 folder with your Card, Deck, and DeckController class via Moodle.